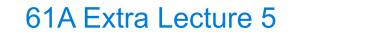

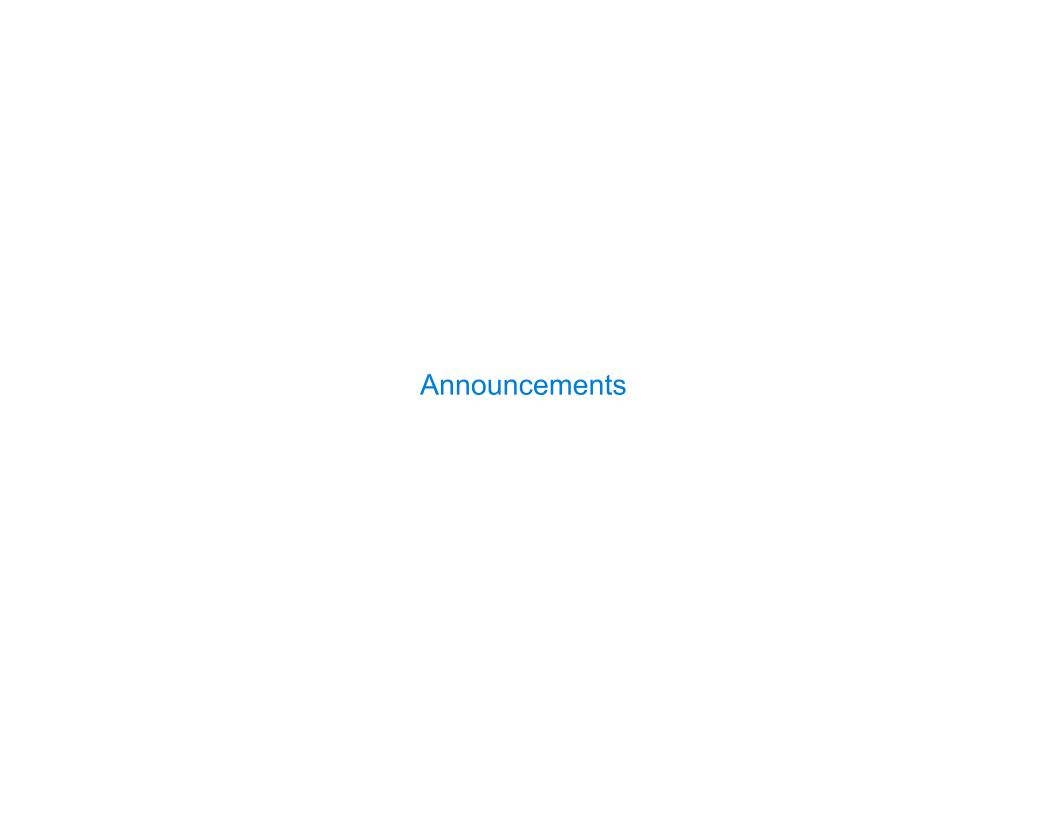

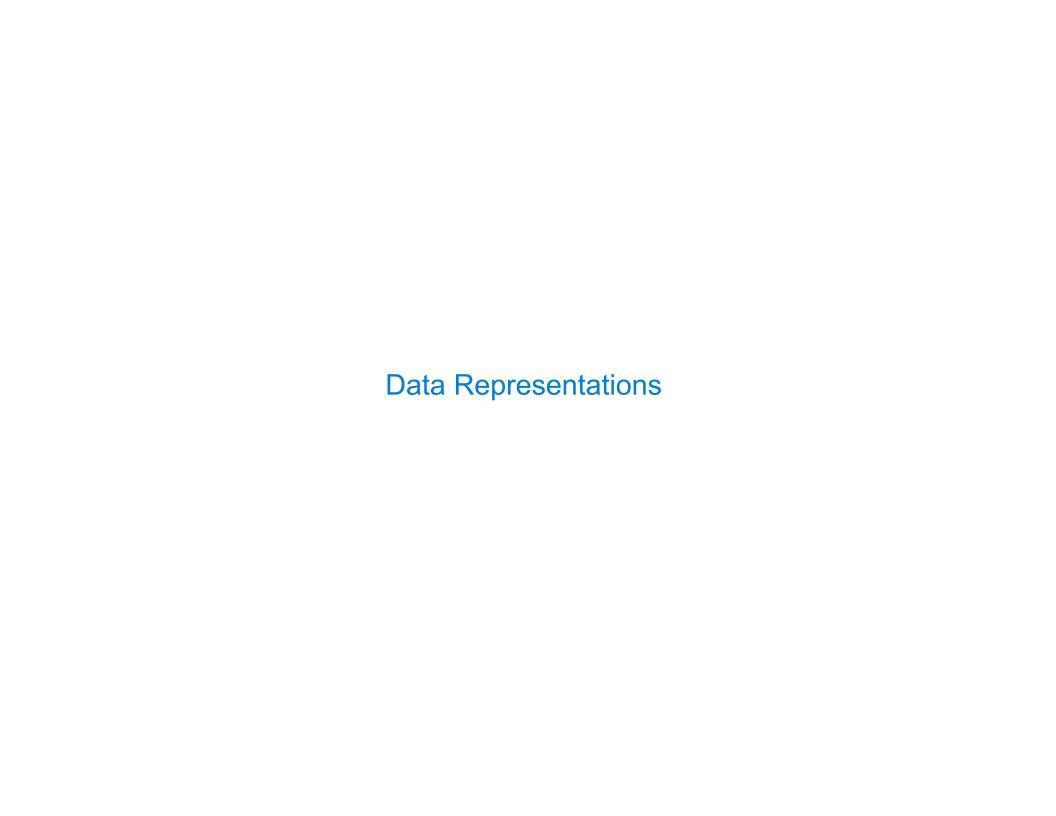

#### **Functions with Shared Local State**

```
def box(contents):
    def get():
        return contents
    def put(value):
        nonlocal contents
        contents = value
    return get, put

get, put = box('Hello')
before = get()
put('Goodbye')
after = get()
```

```
Global frame

box

func box(contents) [parent=Global]

func get() [parent=f1]

func put(value) [parent=f1]

contents

get

put
```

Interactive Diagram

# Pairs Implemented as Functions

```
>>> p = pair(3, pair(4, 5))
>>> p('first')
3
>>> p('second')('first')
4
>>> p('second')('second')
5
```

Constructor is a higherorder function

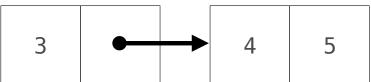

(Demo)

## Linked Lists (Sneak Preview)

- An empty list is called "nil" and represented as None
- A non-empty list is represented as a pair
  - The first element of the pair is the first element of the list
  - The second element of the pair is the rest of the list

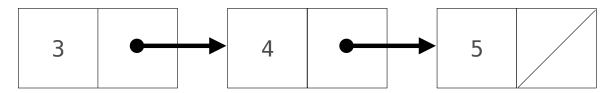

# An Inefficient Dictionary Implementation

•A list of key-value pairs can be used to implement dictionary behavior

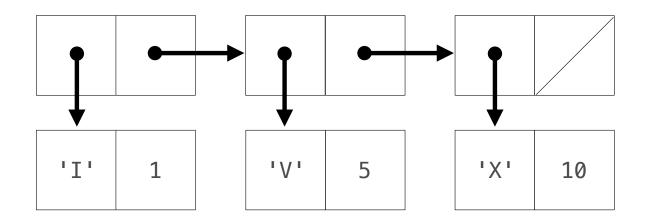

(Demo)

- 1

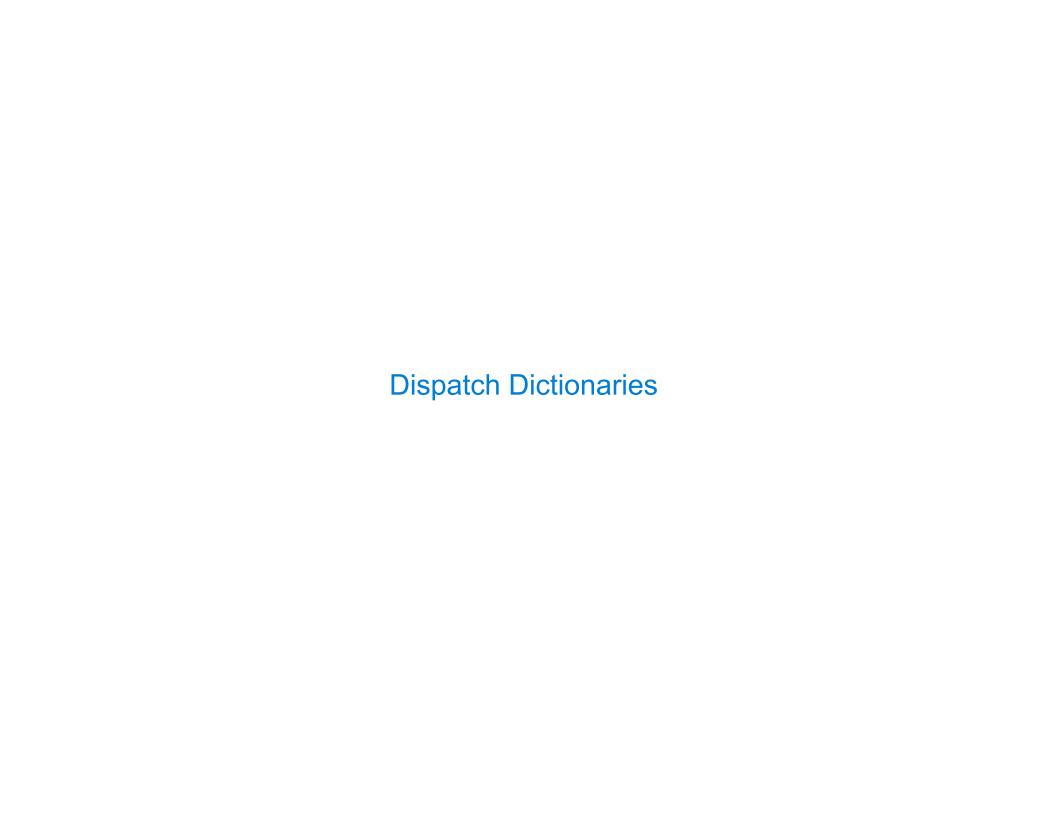

### **Dispatch Dictionaries**

```
Enumerating different messages in a conditional statement isn't very convenient:
  • Equality tests are repetitive
  We can't add new messages without re-writing the dispatch function
A dispatch dictionary has messages as keys and functions (or data objects) as values
Dictionaries handle the message look-up logic; we can concentrate on implementing behavior
def box dispatch(contents):
                                            def box dict(contents):
    def dispatch(m):
                                                def put(value):
        if m == 'contents':
                                                    d['contents'] = value
                                                d = { 'contents': contents, 'put': put}
             return contents
        if m == 'put':
                                                return d
             def put(value):
                 nonlocal contents
                 contents = value
             return put
    return dispatch
                                            (Demo)
```

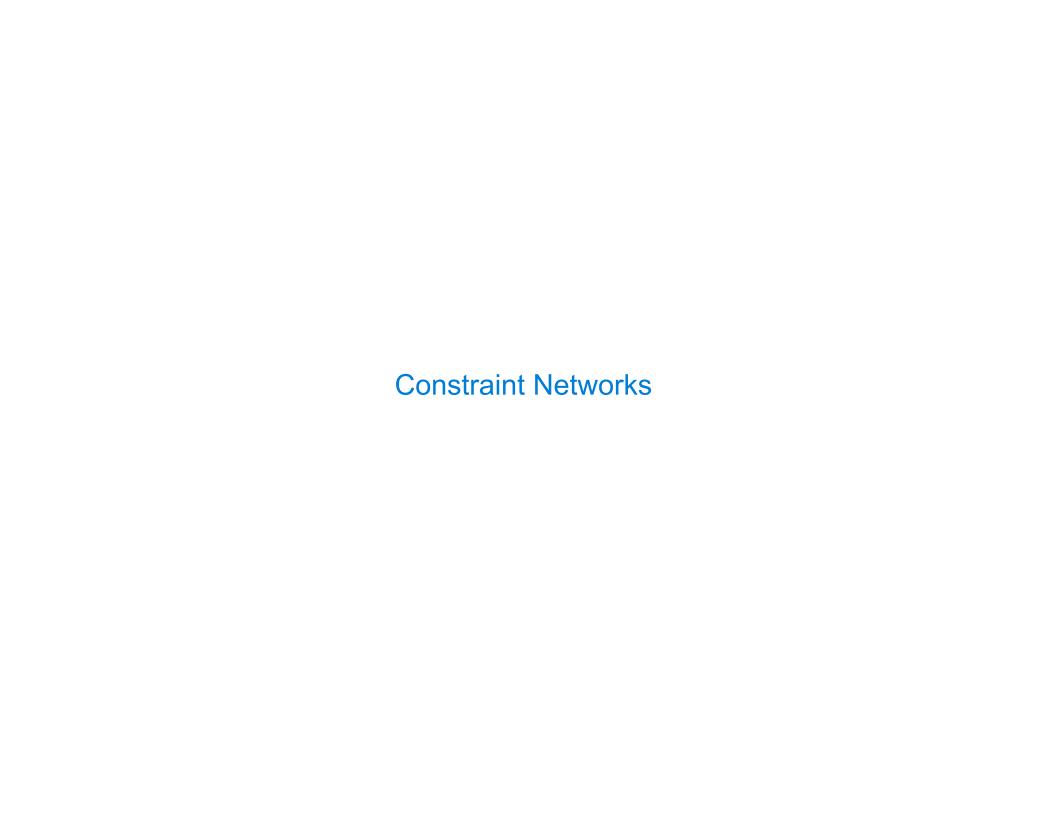

## Solving for Variables in an Equation

Boltzmann's constant  

$$a + b = c$$
  
 $a = c - b$   
 $b = c - a$   
Boltzmann's constant  
 $p * v = n * k * t$   
 $b = c - a$   
 $9 * c = 5 * (f - 32)$ 

Algebraic equations are declarative: They describe a relation among different quantities

Python functions are *procedural:* They describe how to compute a result from a set of input arguments

#### Constraint programming:

- We define the relationship between quantities
- •We provide values for the "known" quantities
- The system computes values for the "unknown" quantities

Challenge: We want a general means of combination.

# A Constraint Network for Temperature Conversion

Combination idea: All intermediate quantities have values too.

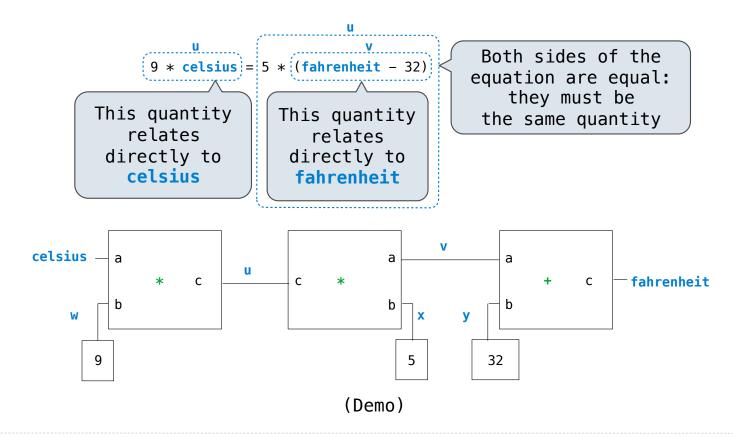